<http://www.tutorialspoint.com> Copyright © tutorialspoint.com

This section presents you various set of Mock Tests related to **Node.js Framework**. You can download these sample mock tests at your local machine and solve offline at your convenience. Every mock test is supplied with a mock test key to let you verify the final score and grade yourself.

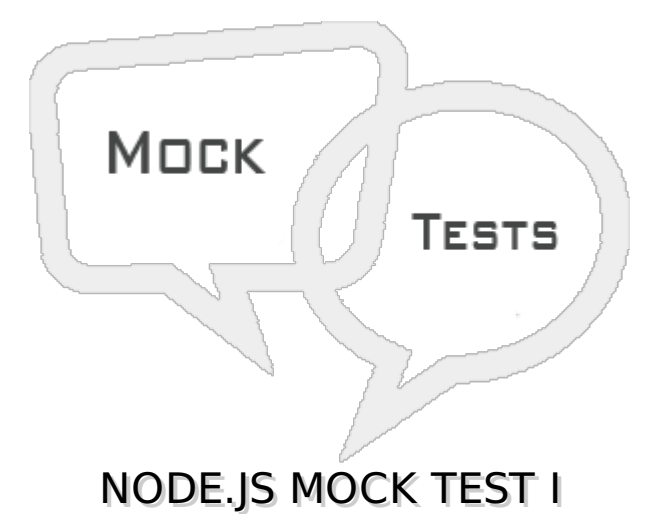

## **Q 1 - Which of the following is true about Node.JS?**

A - Node.js is a JavaScript based framework/platform built on Google Chrome's JavaScript V8 Engine.

B - Node.JS is used to delevop I/O intensive web applications like video streaming sites, single page applications and other web application.

C - Node.js is open source and is completely free to use.

D - All of the above.

## **Q 2 - What is Node.JS?**

A - Node.js is a web server.

B - Node.js is a JavaScript based framework/platform built on Google Chrome's JavaScript V8 Engine.

- C Node.js is a java based framework.
- D None of the above.

## **Q 3 - All APIs of Node.JS are.**

- A Asynchronous
- B Synchronous
- C Both of the above.
- D None of the above.

**Q 4 - Why code written in Node.JS is pretty fast although being written in JavaScript?**

- A Node.JS internally converts JavaScript code to Java based code and then execute the same.
- B Node.JS internally converts JavaScript code to C based code and then execute the same.
- C Being built on Google Chrome's V8 JavaScript Engine.
- D None of the above.

#### **Q 5 - How Node based web servers are different from traditional web servers?**

A - Node based server process request much faster than traditional server.

B - Node based server uses a single threaded model and can services much larger number of requests than traditional server like Apache HTTP Server.

- C There is no much difference between the two.
- D None of the above.

#### **Q 6In which of the following areas, Node.js is perfect to use?**

- A I/O bound Applications
- B Data Streaming Applications
- C Data Intensive Realtime Applications *DIRT*
- D All of the above.

## **Q 7 In which of the following areas, Node.js is not advised to be used?**

- A Single Page Applications
- B JSON APIs based Applications
- C CPU intensive applications
- D Data Intensive Realtime Applications *DIRT*

#### **Q 8 Which of the following statement is valid to use a Node module http in a Node based application?**

- C package http;
- D import http;
- **Q 9 REPL stands for.**
- A Research Eval Program Learn
- B Read Eval Print Loop
- C Read Earn Point Learn
- D Read Eval Point Loop

**Q 10Which of following command starts a REPL session?**

- A \$ node
- B \$ node start
- C \$ node repl
- D \$ node console

#### **Q 11 - What is use of Underscore Variable in REPL session?**

- A to get the last command used.
- B to get the last result.
- C to store the result.
- D None of the above.

#### **Q 12 -What npm stands for?**

- A Node Package Manager
- B Node Project Manager
- C New Project Manager
- D New Package Manager

## **Q 13 - Which of the following command will show version of Node?**

- A \$ npm --version
- B \$ node --version
- C \$ npm getVersion
- D \$ node getVersion

# **Explaination**

**Executing \$ node --version command will show the version of Node instance.**

## **Q 14 - Which of the following command will show version of npm?**

- A \$ npm --version
- B \$ node --version
- C \$ npm getVersion
- D \$ node getVersion

## **Q 15 - By default, npm installs any dependency in the local mode.**

- A true
- B false

**Q 16 - By default, npm installs any dependency in the global mode.**

A - true

B - false

# **Q 17 - Which of the following command will show all the modules installed globally?**

- $A $$  npm  $Is g$
- B \$ npm ls
- C \$ node ls -g
- D \$ node ls

# **Q 18 - Which of the following command will show all the modules installed locally.**

- $A $$  npm  $Is g$
- B \$ npm ls
- C \$ node ls -g
- D \$ node ls

# **Q 19 - Which of the following is true about package.json?**

- A package.json is present in the root directory of any Node application/module.
- B package.json is used to define the properties of a package.
- C package.json can be used to update dependencies of a Node application.
- D All of the above.

# **Q 20 - What is Callback?**

- A Callback is an asynchronous equivalent for a function.
- B Callback is a technique in which a method call back the caller method.
- C Both of the above.
- D None of the above.

# **Q 21 - Node js is a single threaded application but supports concurrency.**

- A true
- B false

# **Q 22 - Which of the following is true with respect to Node.**

A - Every API of Node js are asynchronous.

B - Node being a single thread, and uses async function calls to maintain the concurrency.

C - Node thread keeps an event loop and whenever any task get completed, it fires the corresponding event which signals the event listener function to get executed.

D - All of the above.

## **Q 23 - Which of the following provides in-built events.**

- A events
- B callback
- C throw
- D handler

## **Q 24 - Which of the following is true about EventEmitter.on property?**

- A on property is used to fire event.
- B on property is used to bind a function with the event.
- C on property is used to locate an event handler.
- D None of the above.

## **Q 25 - Which of the following is true about EventEmitter.emit property?**

- A emit property is used to locate an event handler.
- B emit property is used to bind a function with the event.
- C emit property is used to fire an event.
- D None of the above.

# ANSWER SHEET

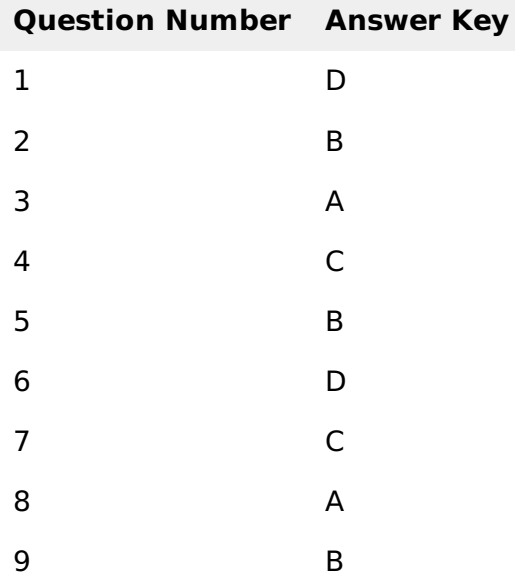

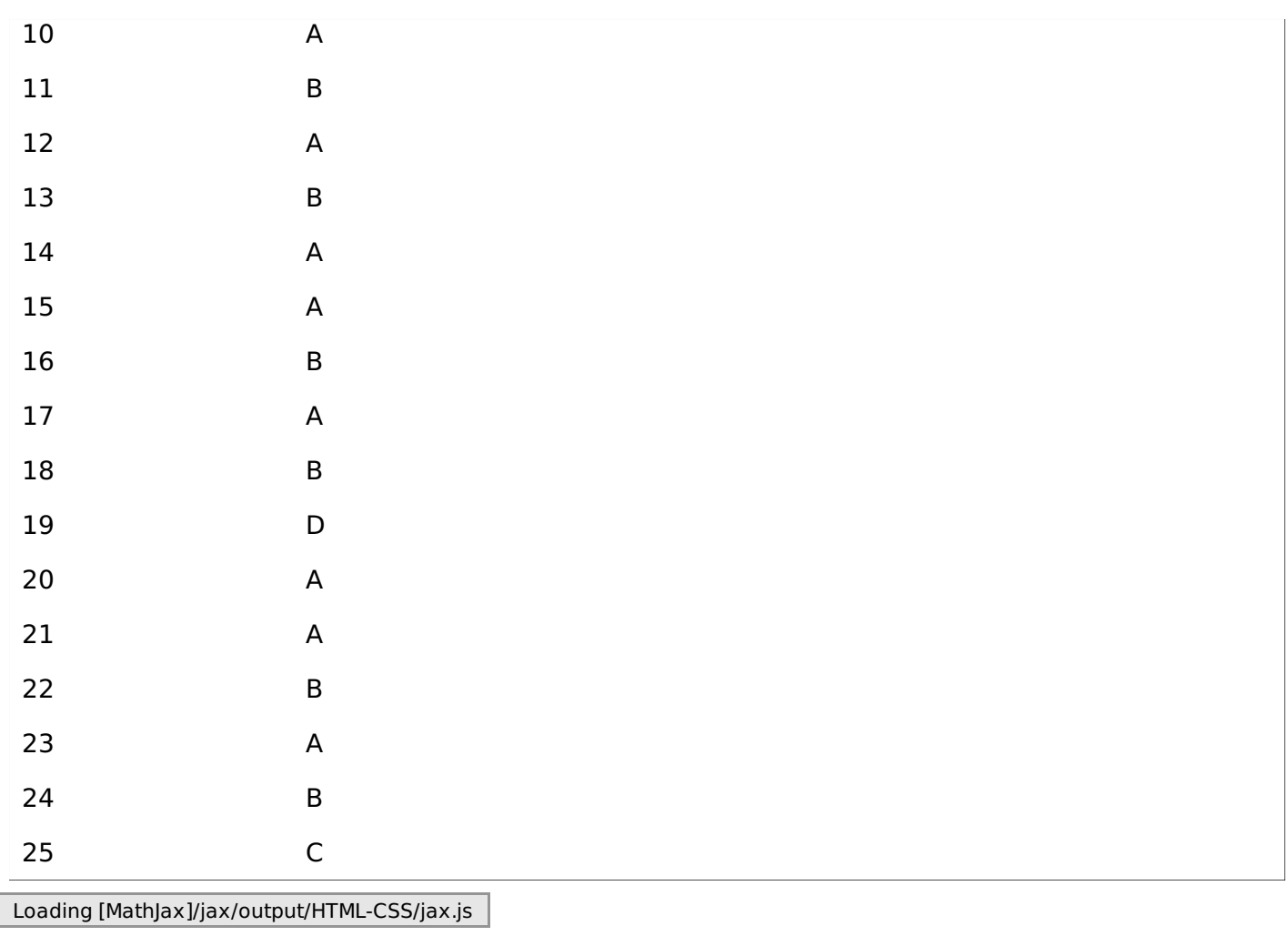